# Fiabilitis

### Fiabilitis : un outil logiciel de calculs de fiabilité Evans GOUNO et Luc COURTRAI LMBA-UBS / IRISA-UBS

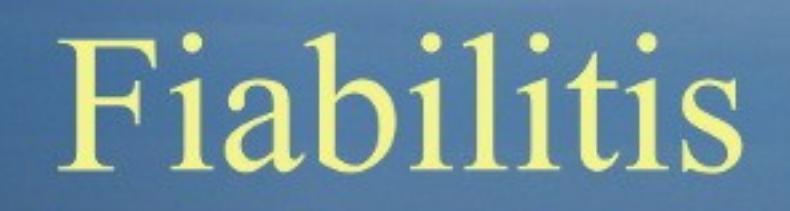

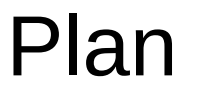

• INFORMATIQUE : Développement du logiciel • STATISTIQUE : Fonctionnalités (modèle statistique ) et Utilisation

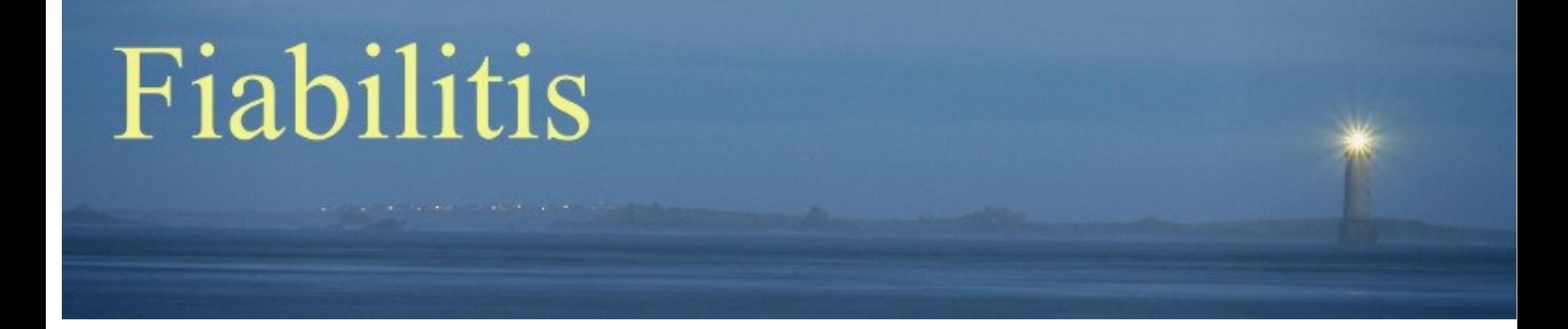

### Fiabilitis, aspect développement : Projet informatique 10 ans 100 classes 32000 lignes de codes

dépôt à l'Agence pour la Protection des Programmes via la SATT (Société d'Accélération de Transfert de Technologie)

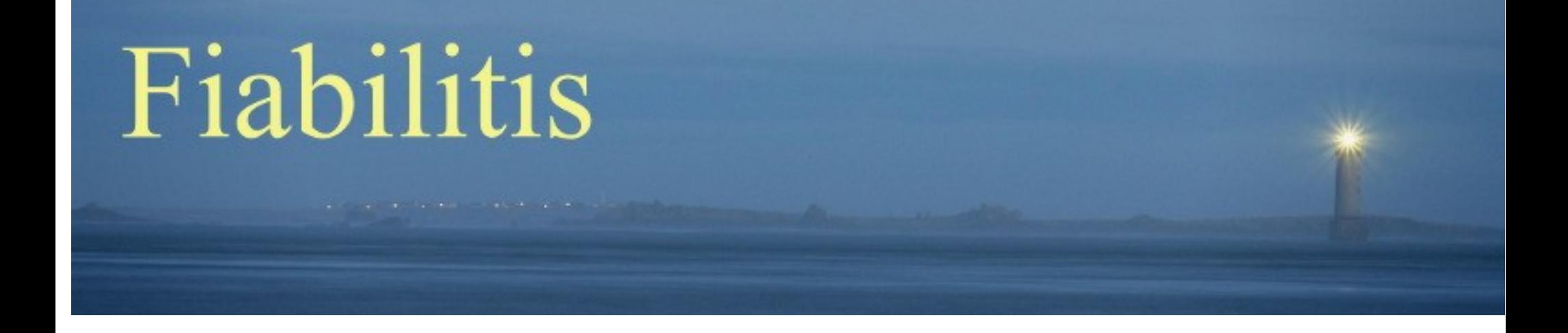

Historique :

< 2004 Feuilles Excel de calcul de fiabilités 2004-2005 – Construction du Moteur de Fiabilitis 2009-2012 – Ajout de fonctions de calcul Documentation Site internet 2014 Ajout de fonctions de calcul

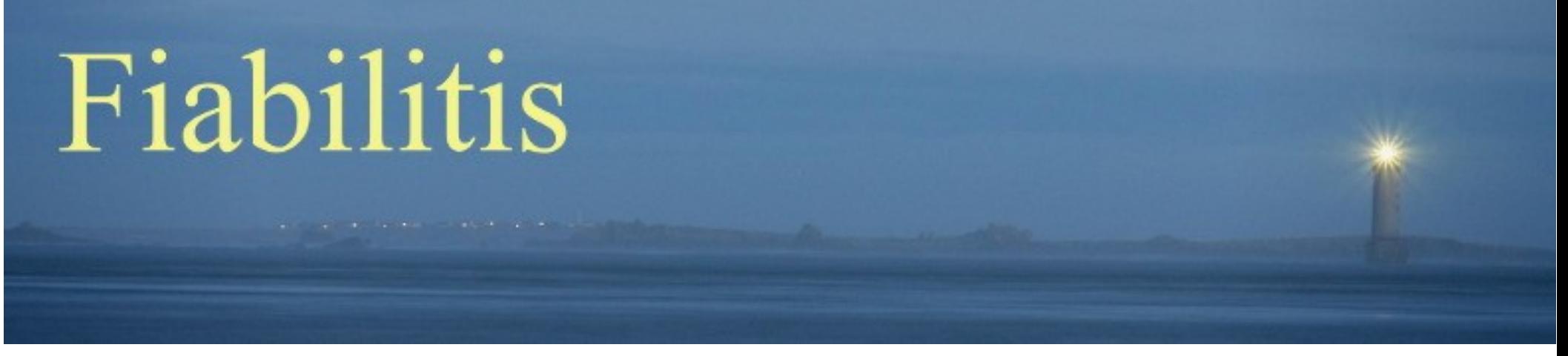

Choix du Langage de programmation (2004) :

JAVA

- Langage de programmation moderne :
- Langage Objets encapsulation des données, héritage,
- Généricité,
- Threads : interface graphique,
- Sérialisation.
- Environnement de développement Eclipse,
- Constructeur d'interface graphique

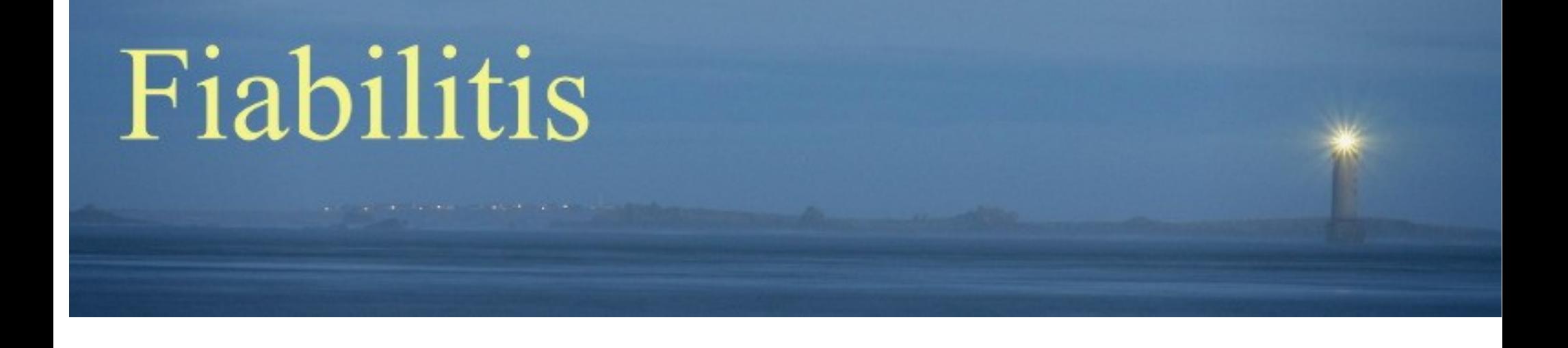

## Langage JAVA : ....

- Portable sur la plupart des architectures (Linux, Window, (Android), Applet Navigateur Web)
- Efficace : performance proche du C (+ compilation à la volée)
- Chargement dynamique des classes (écriture de plugins)

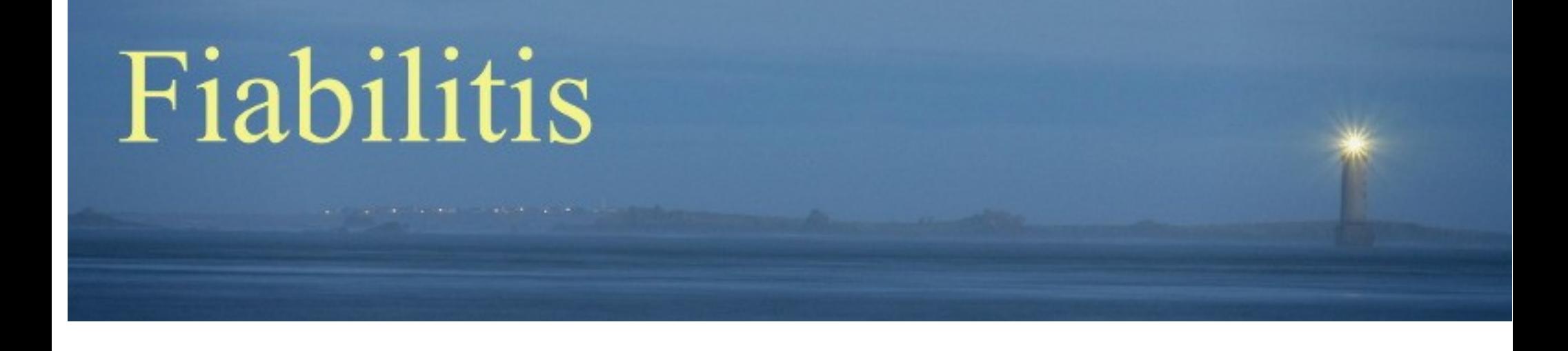

Pur Java :

Interdiction d'utiliser d'autres librairies que celles du JDK (Java Development Kit).

Objectif : indépendance de licence (long terme)

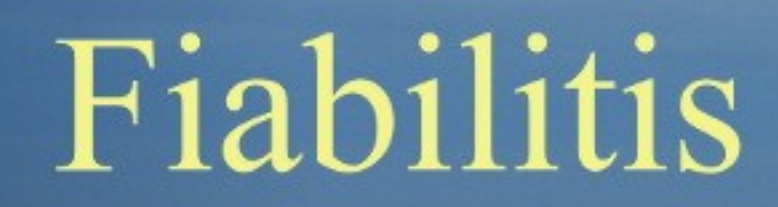

Inconvénients de l'utilisation de Java pour le développement :

Ajout de fonctions mathématiques ou statistiques manquantes.

- Distribution gaussienne : qnorm, rnorm, pnorm
- Fonction gamma : qgamma, pgamma
- Intégration par la méthode de Romberg
- Régression linéaire

● …

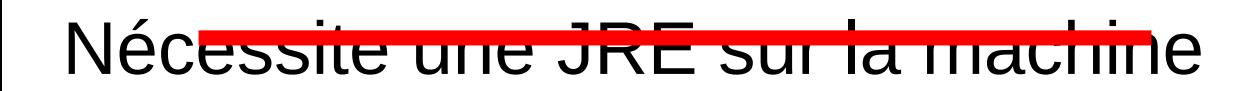

# Fiabilitis

#### Structure modulaire d'un traitement

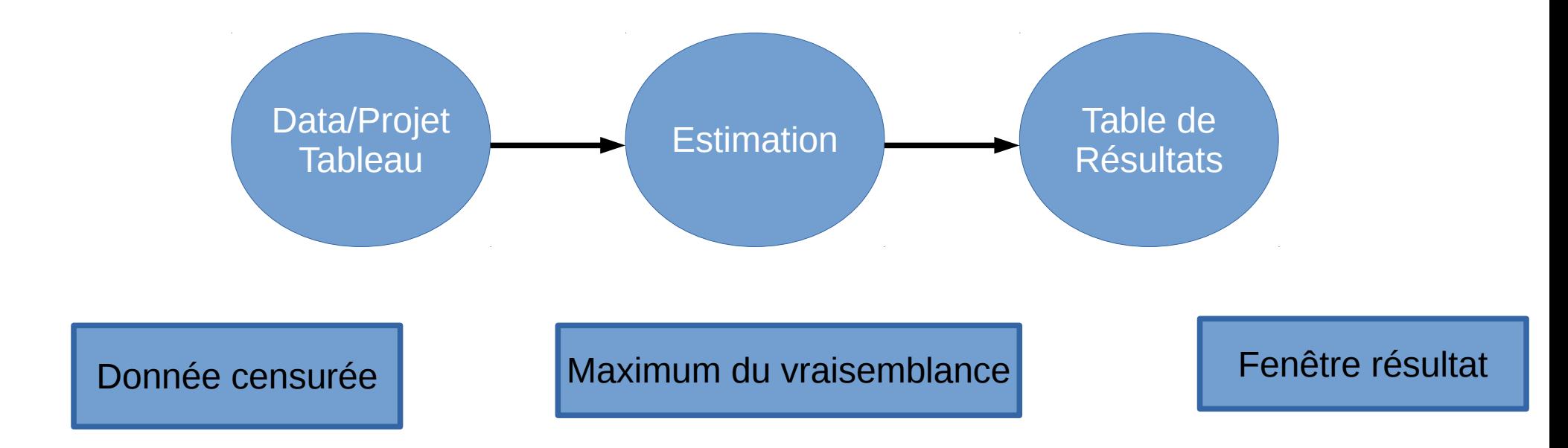

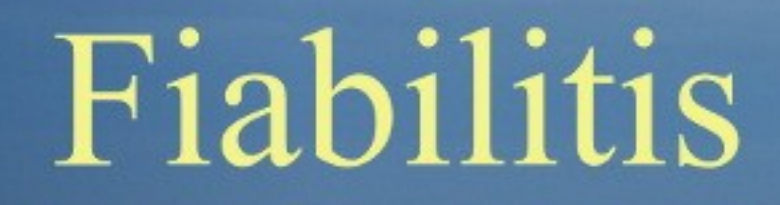

Implantation d'un nouveau module

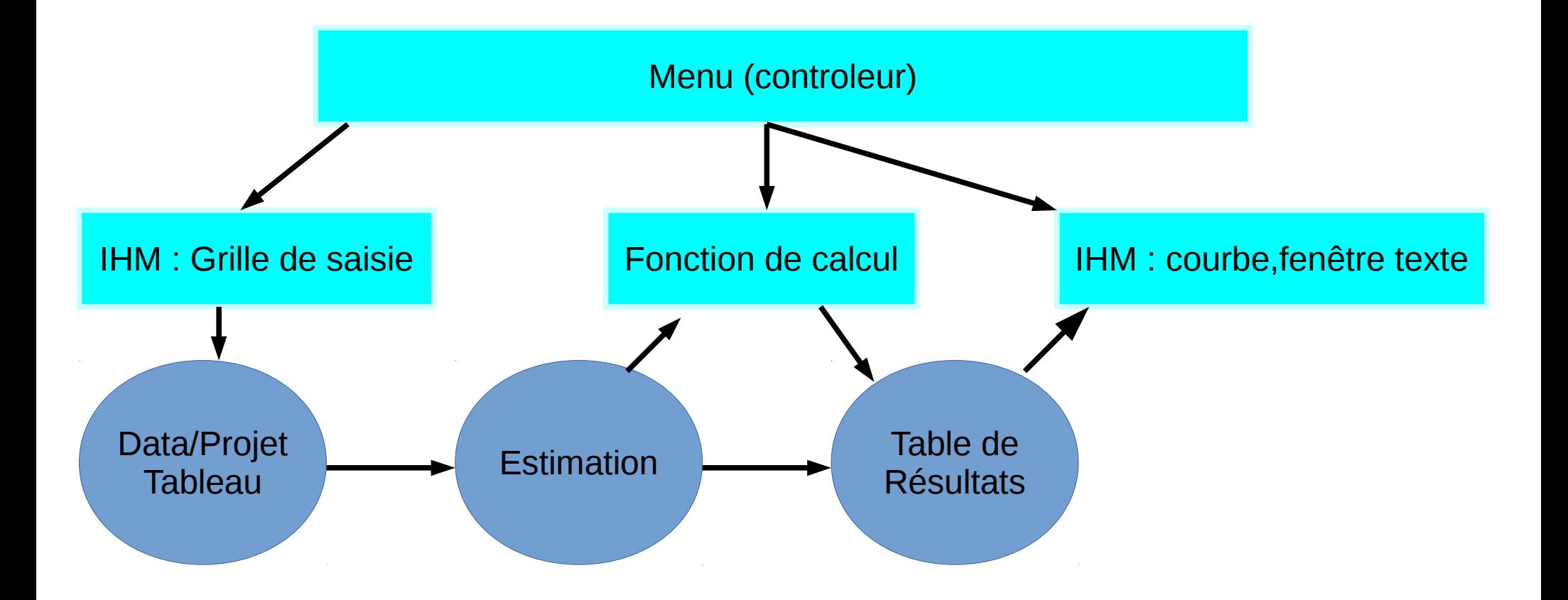

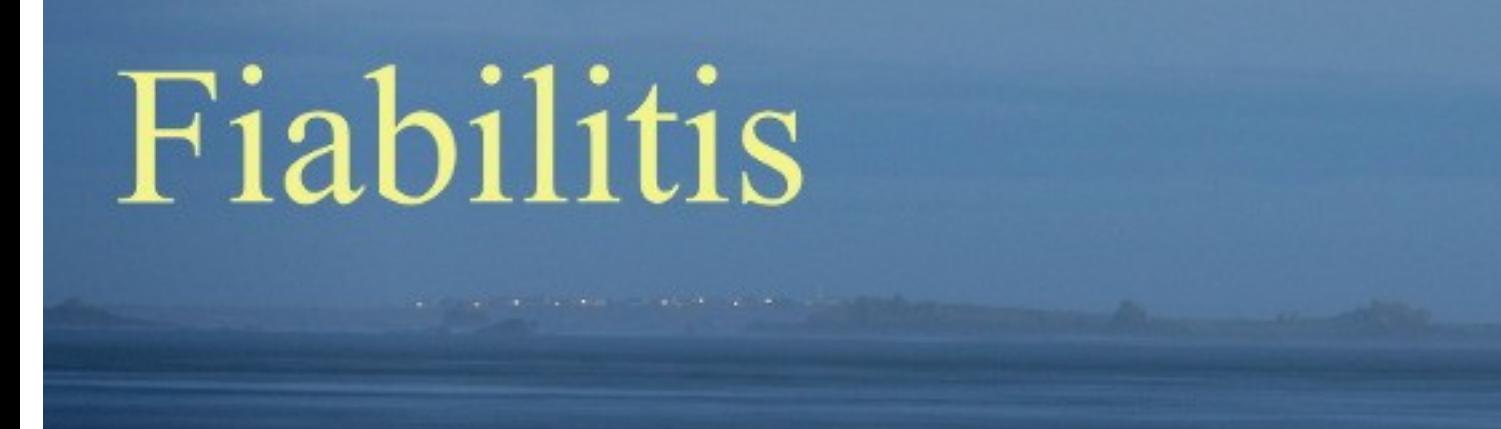

### Divers

- Interface Graphique (multi -fenêtres, projet en parallèle)
- Multi langage (Anglais, Français)
- Aide en ligne (HTML)

# Fiabilitis

# Fiabilitis un outil de calcul en fiabilité SITE WEB

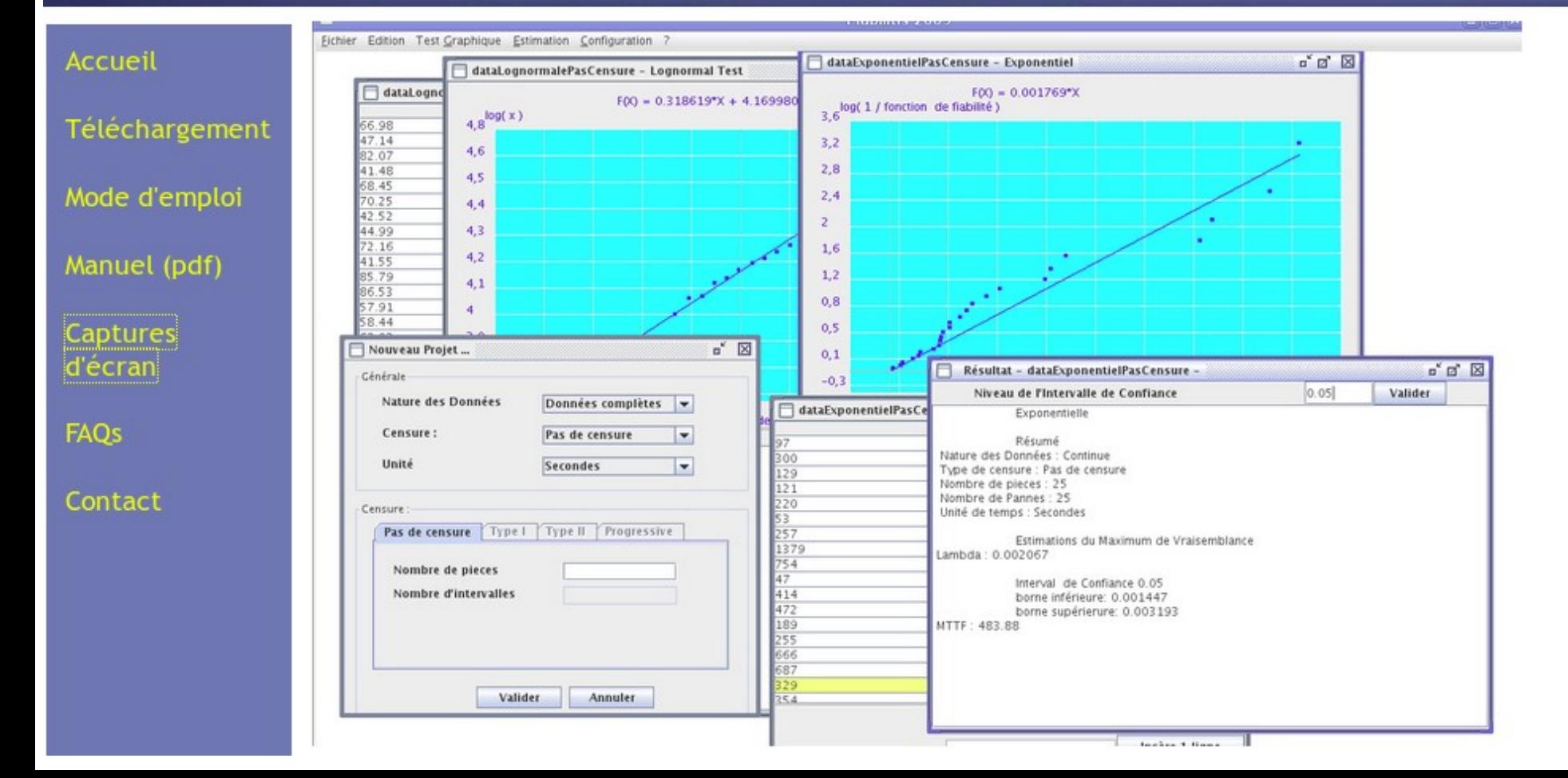